# **Rechtsanwaltskammer Kassel**

- Körperschaft des öffentlichen Rechts -

## **Abschlussprüfung Winter 2013**

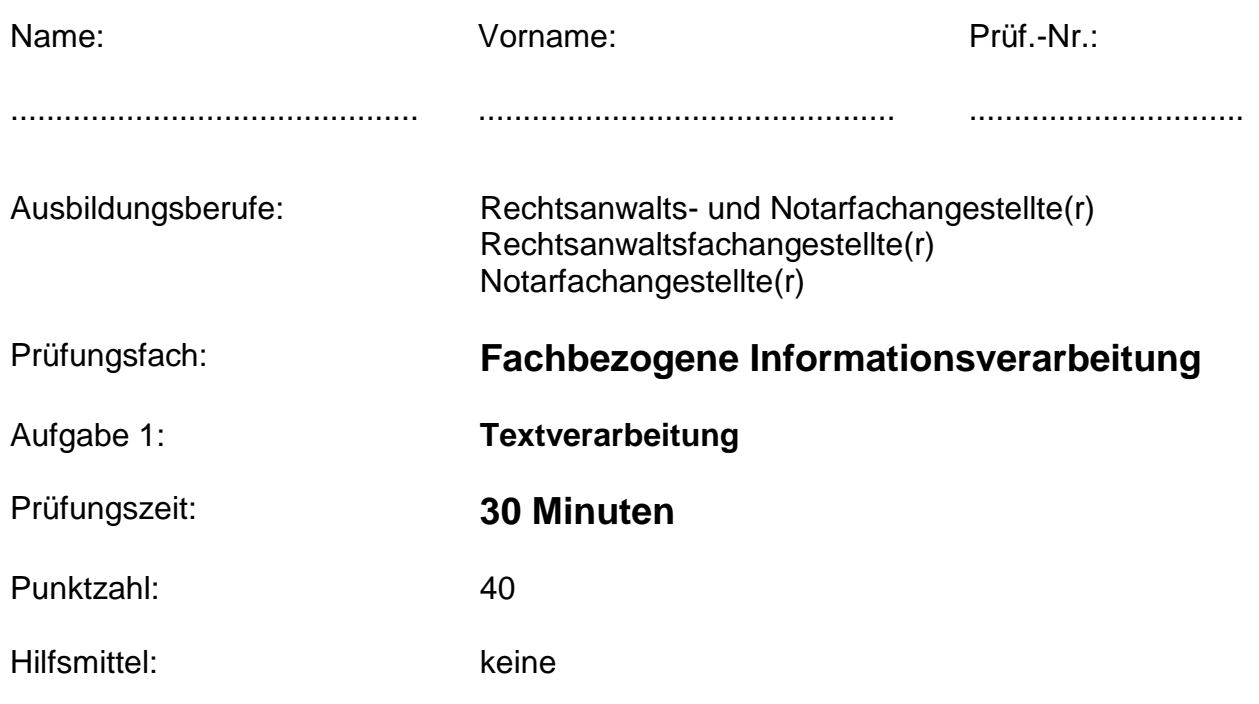

#### **Allgemeine Hinweise:**

- 1. Bearbeiten Sie zuerst Aufgabe 1.
- 2. Schalten Sie den PC ein und starten Sie das Textverarbeitungsprogramm. Melden Sie bis hierhin aufgetretene Geräte- oder Programmfehler sofort der Prüfungsaufsicht.
- 3. Beschriften Sie sofort die Aufgabenblätter an den vorgesehenen Stellen mit Ihrem Namen und Ihrer Prüfungs-Nummer.
- 4. Speichern Sie auf Ihrem Datenträger zu Beginn der Arbeitszeit unter dem in Aufgabe 1 angegebenen Dateinamen. Danach beginnt die Prüfungszeit (30 Minuten).
- 5. Beachten Sie die Situationsbeschreibung und die vorgegebenen Aufgaben auf den folgenden Seiten.
- 6. Speichern Sie auch während der Arbeitszeit erneut unter dem angegebenen Dateinamen. **Die Prüfungszeit endet vor dem Ausdruck.**

7. Drucken Sie das Dokument **einmal** aus und unterschreiben Sie dieses.

8. Geben Sie den ausgedruckten Text mit der Aufgabenstellung ab.

#### **Situationsbeschreibung**

Sie sind Mitarbeiter(in) der Rechtsanwaltskanzlei Joachim Burg & Partner in Bad Hersfeld. Zur Unterstützung der praktischen Ausbildung wurde für die Auszubildenden Ihrer Kanzlei eine Informationsmappe erstellt, die permanent aktualisiert wird. Sie haben Informationen zum Thema "Arbeitszeugnis" zusammengestellt und gestalten heute ein übersichtliches Informationsblatt für diese Mappe.

### **Aufgaben**

- 1. Erfassen Sie den Text der folgenden Seite vorlagengemäß in der Schriftart *Arial* und Schriftgrad *11*, Ausrichtung Blocksatz, Seitenränder: Oben, Links, Rechts je 2,5 cm, Unten 2,0 cm. Speichern Sie das Dokument auf Ihrem Datenträger unter **Zeugnisinfo\_Ihre Prüf.-Nr**.
- 2. Führen Sie folgende Formatierungen im Text durch:

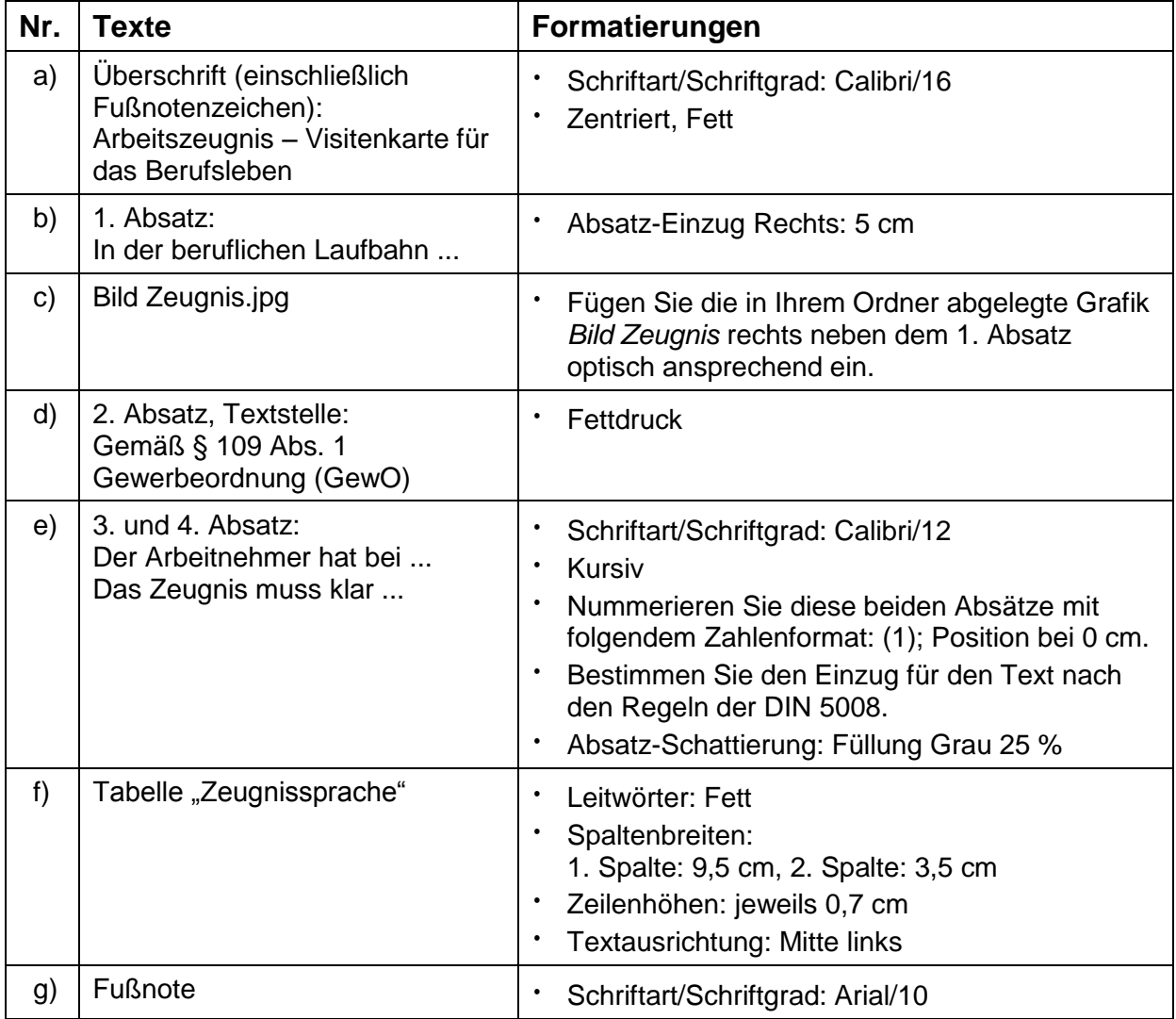

- 3. Fügen Sie eine Kopfzeile ein. Erfassen Sie in der Schriftart *Arial* und Schriftgrad *9* folgende Angaben: Links: Ihr Vor- und Zuname, Mitte: Ihre Prüfungsnummer, Rechts: heutiges Datum
- 4. Speichern Sie das Dokument abschließend und drucken Sie es nach Ende der Arbeitszeit aus. Es darf nur einmal gedruckt werden.

Arbeitszeugnis - Visitenkarte für das Berufsleben<sup>1</sup>

In der beruflichen Laufbahn hat das Arbeitszeugnis große Bedeutung. Weil es im Berufsleben immer wieder als Visitenkarte für die persönlichen Arbeitsleistungen unentbehrlich ist und bei neuen Arbeitgebern vorgezeigt werden muss, sollte man dringend auf seine Qualität achten. Enden Arbeitsverhältnisse, können Arbeitnehmer ein Zeugnis über Art und Dauer ihrer Tätigkeit, ihre Leistungen und ihr Verhalten verlangen. Ein solches qualifiziertes Zeugnis muss klar und wahr, aber zugleich auch wohlwollend formuliert sein.

Gemäß § 109 Abs. 1 Gewerbeordnung (GewO) hat der Arbeitnehmer bei Beendigung eines Arbeitsverhältnisses Anspruch auf ein schriftliches Zeugnis:

Der Arbeitnehmer hat bei Beendigung eines Arbeitsverhältnisses Anspruch auf ein schriftliches Zeugnis. Das Zeugnis muss mindestens Angaben zu Art und Dauer der Tätigkeit (einfaches Zeugnis) enthalten. Der Arbeitnehmer kann verlangen, dass sich die Angaben darüber hinaus auf Leistung und Verhalten im Arbeitsverhältnis (qualifiziertes Zeugnis) erstrecken.

Das Zeugnis muss klar und verständlich formuliert sein. Es darf keine Merkmale oder Formulierungen enthalten, die den Zweck haben, eine andere als aus der äußeren Form oder aus dem Wortlaut ersichtliche Aussage über den Arbeitnehmer zu treffen.

Hauptsächlicher Streitpunkt ist in der Praxis vor allem die Beurteilung der Leistungen und der Führung des Arbeitnehmers. Hier hat sich eine Art "Zeugnissprache" herausgebildet:

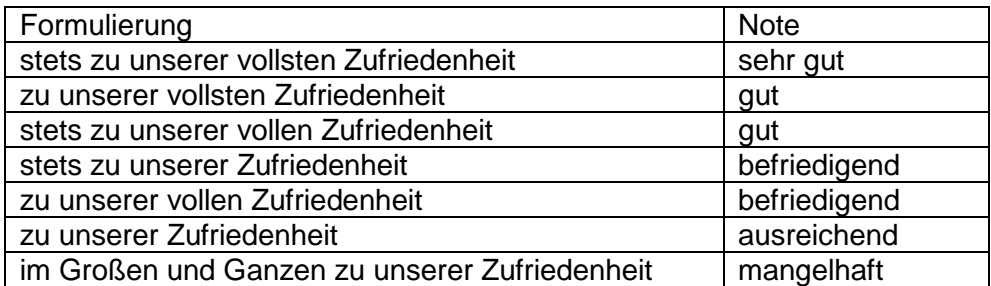

In der Schlussfloskel bekräftigt der Zeugnisaussteller seine positiven Aussagen mit dem Dank für die geleistete Arbeit, dem Bedauern über das Ausscheiden und den Zukunftswünschen für den weiteren Berufs- und Lebensweg der Arbeitnehmer. Auch wenn Arbeitnehmer keinen Rechtsanspruch auf eine solche Floskel haben, sollten sie trotzdem darauf achten, dass sie in ihrem Zeugnis enthalten ist.

Will ein Arbeitnehmer gegen ein ungerechtes Zeugnis vorgehen, sollte er zunächst mit dem Arbeitgeber verhandeln. Weigert dieser sich, kann der Arbeitnehmer bei den Arbeitsgerichten einen Zeugnisberichtigungsanspruch einklagen.

 $\overline{a}$ 

<sup>1</sup> Quelle: http://www.hensche.de